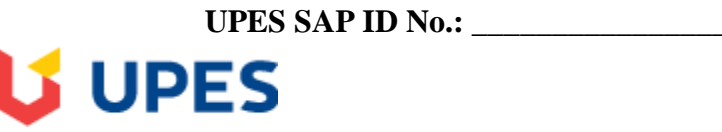

UNIVERSITY WITH A PURPOSE

## **UNIVERSITY OF PETROLEUM AND ENERGY STUDIES Examination, July 2020**

**Programme: B.Tech Mechanical Engg / ADE Semester : VI Course Name: Applied Numerical Techniques Max. Marks : 100 Course Code: MATH3001 Attempt Duration : 3 Hrs. No. of page/s:**

## **Note:**

- 1. Read the instruction carefully before attempting.
- 2. This question paper has two section, Section A and Section B.
- **3.** There are total of six questions in this question paper. **One** in **Section A** and **five** in **Section B**
- 4. **Section A** consist of multiple choice based questions and has the total weightage of 60%.
- 5. **Section B** consist of long answer based questions and has the total weightage of 40%.
- 6. The maximum time allocated to **Section A** is 90 minutes.
- 7. **Section B** to be submitted within 24 hrs from the scheduled time i.e. if the examination starts at 10:00 AM, the long answers must be submitted by 09:59:59 AM next day. Similarly, if the examination starts at 2:00 PM it must be submitted by 01:59:59 PM next day. (*Exceptional provision due extraordinary circumstance due to COVID-19 and due to internet connectivity issues in the far-flung areas***)**.
- 8. No submission of **Section B** shall be entertained after 24 Hrs.
- 9. **Section B** should be attempted after **Section A**
- 10. **The section B** should be attempted in blank white sheets (hand written) with all the details like programme, semester, course name, course code, name of the student, Sapid at the top (as in the format) and signature at the bottom (right hand side bottom corner)
- 11. Both section A & B should have questions from entire syllabus.
- 12. The COs mapping, internal choices within a section is same as earlier

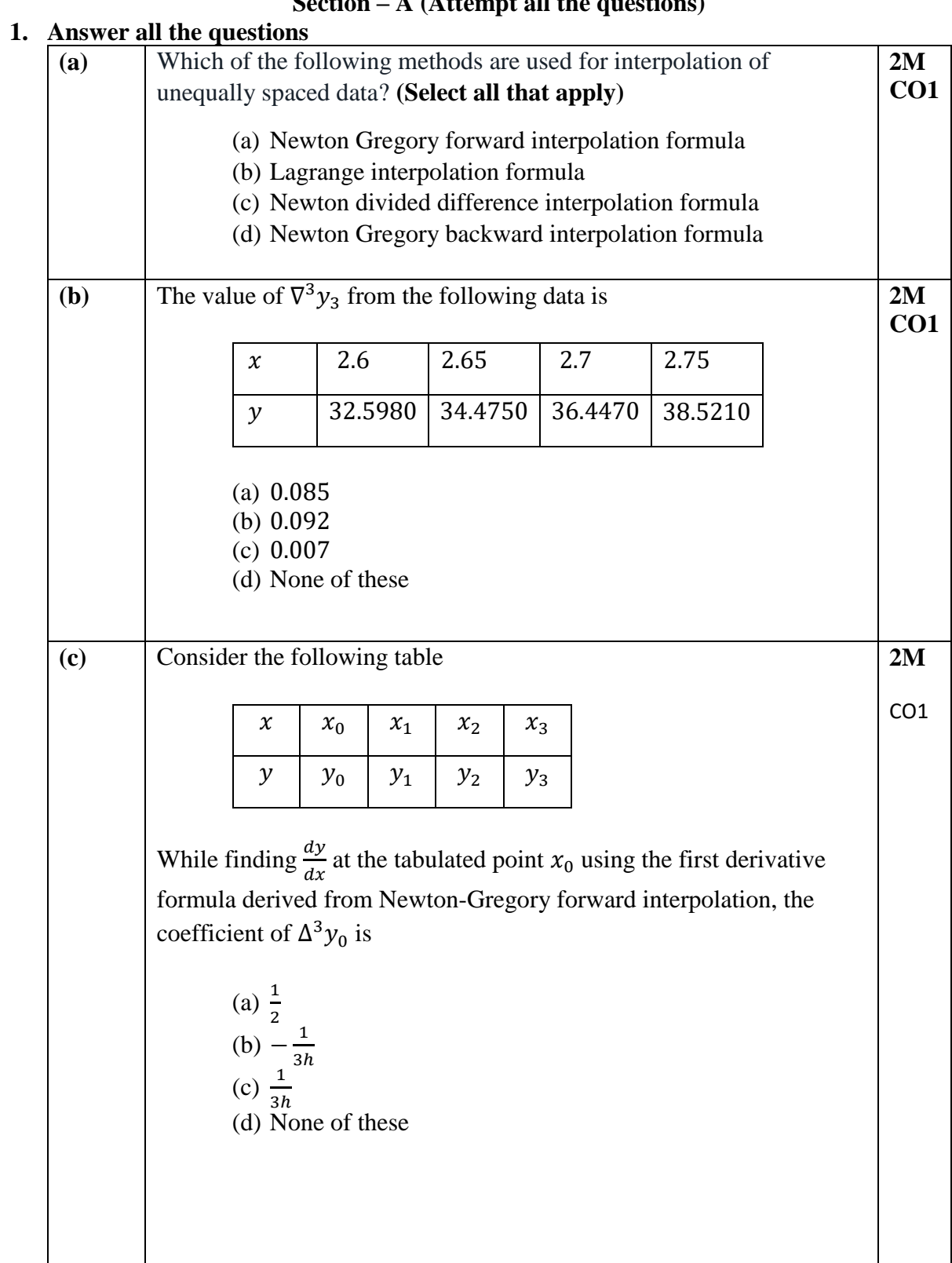

## **Section – A (Attempt all the questions)**

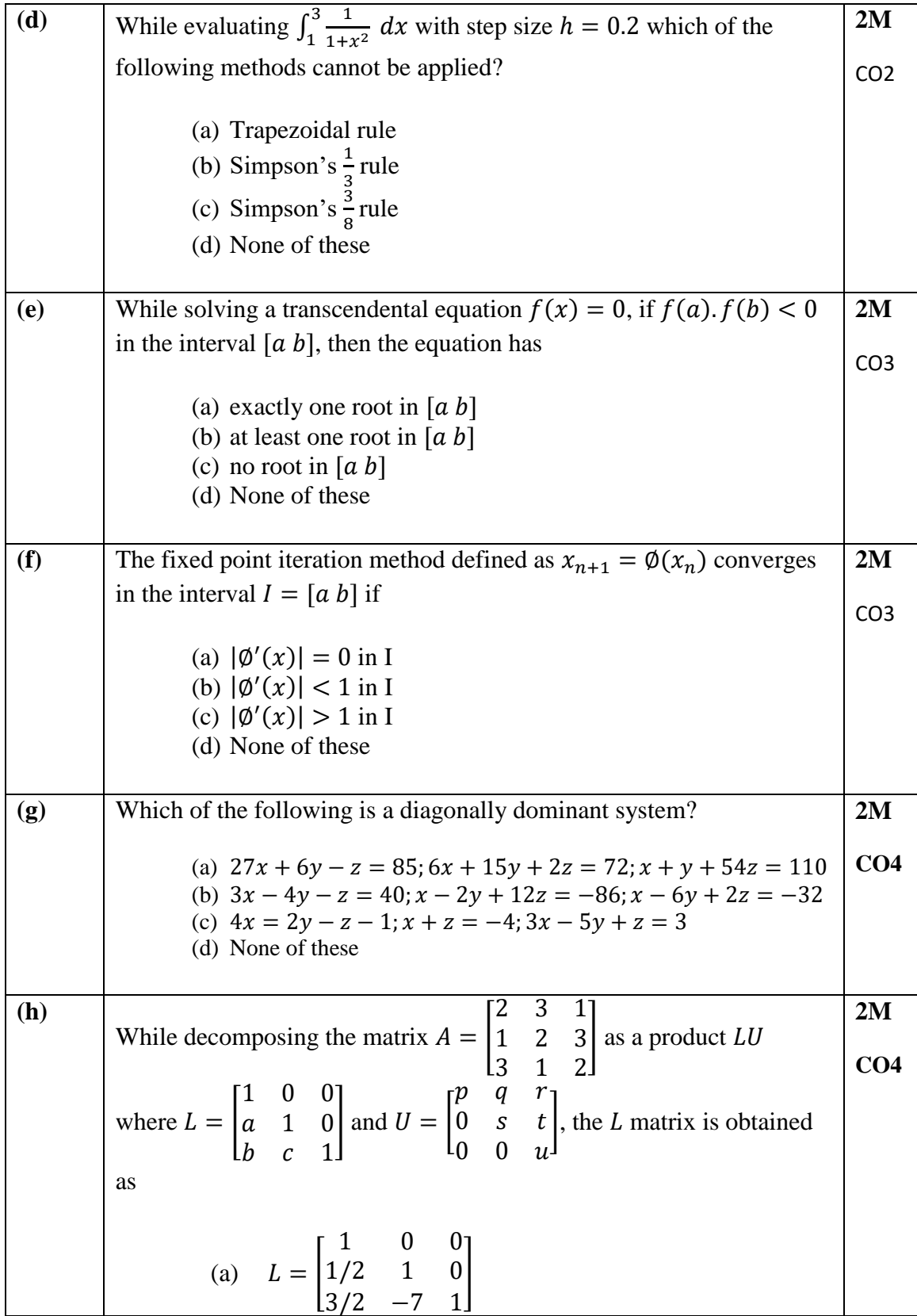

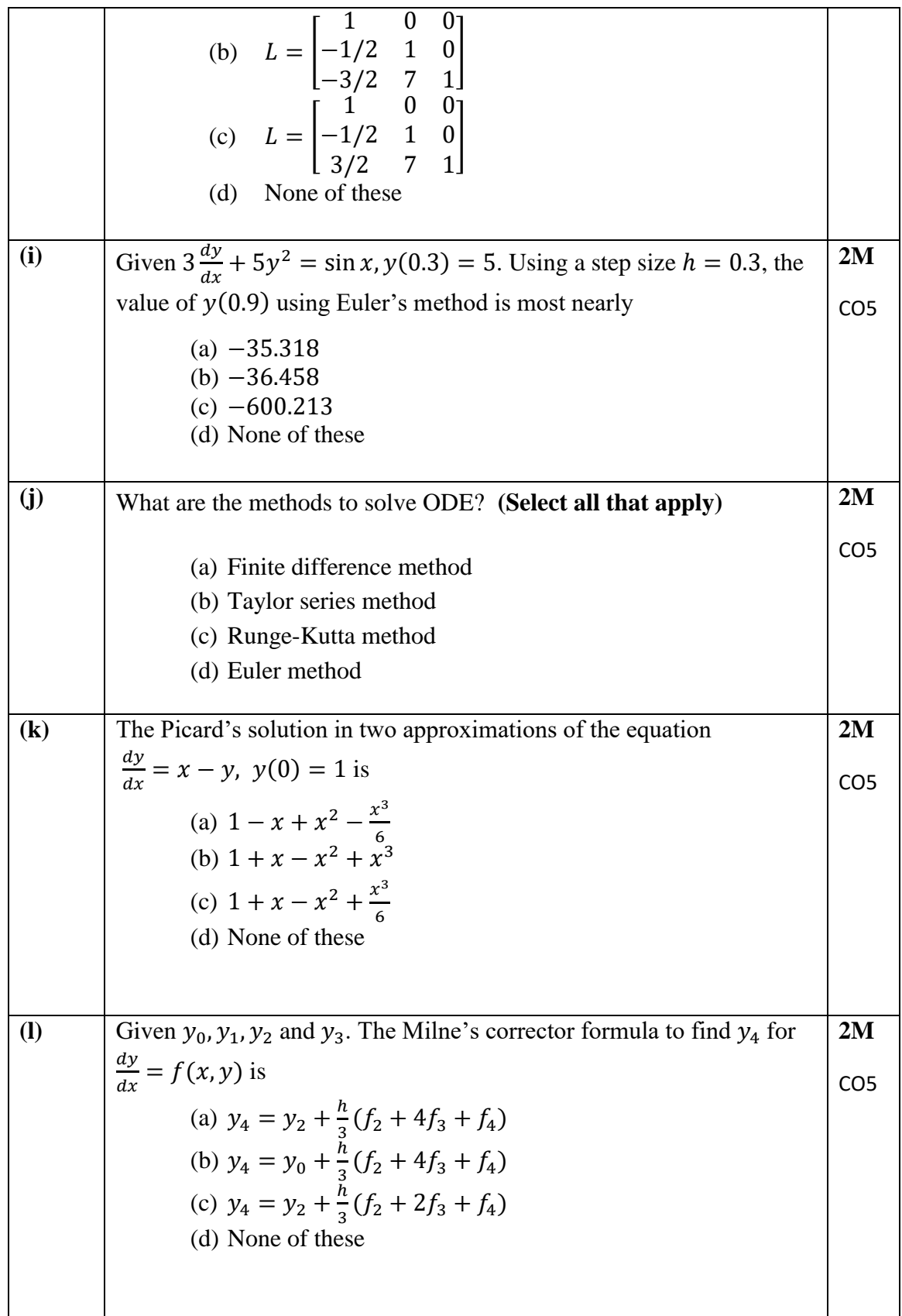

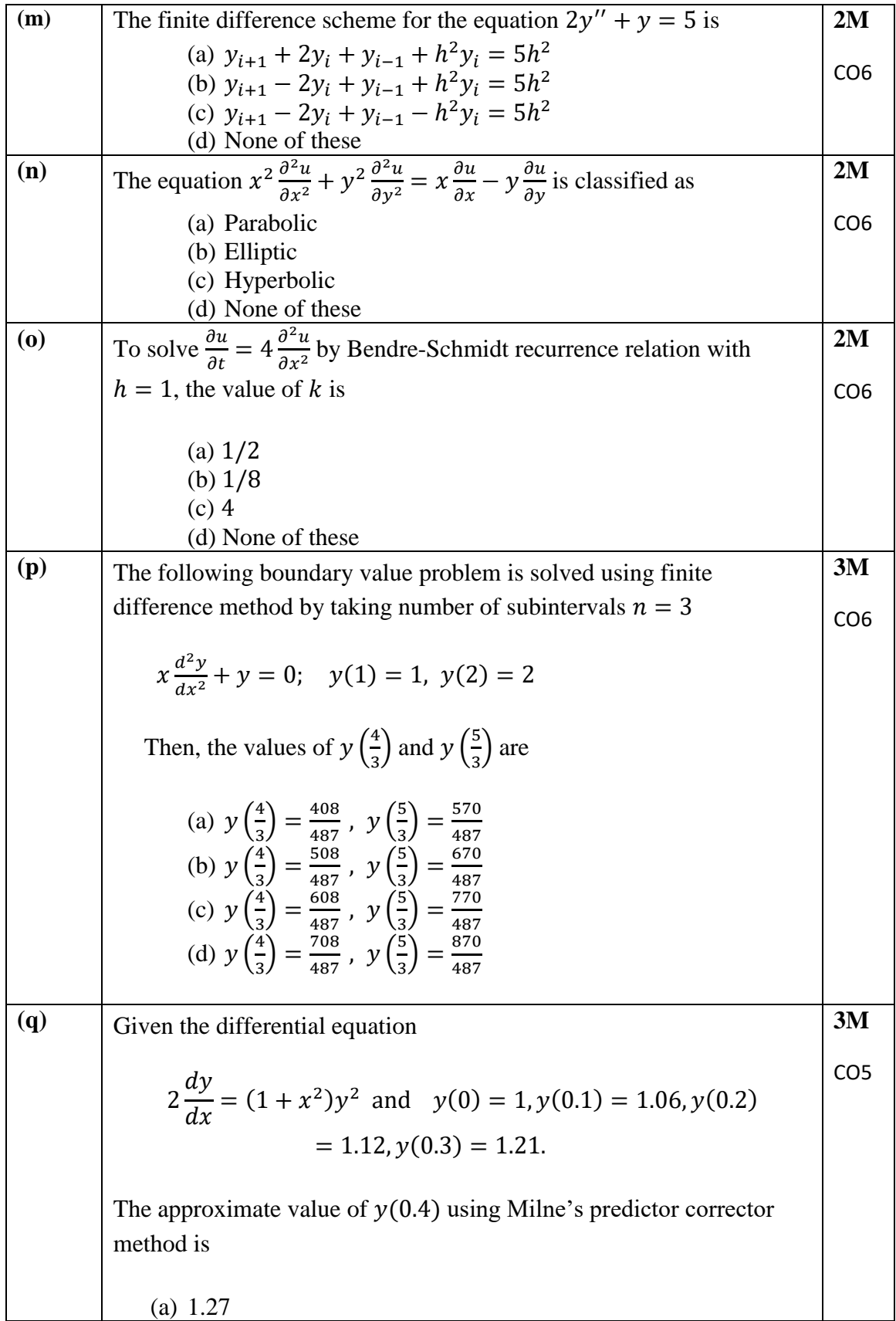

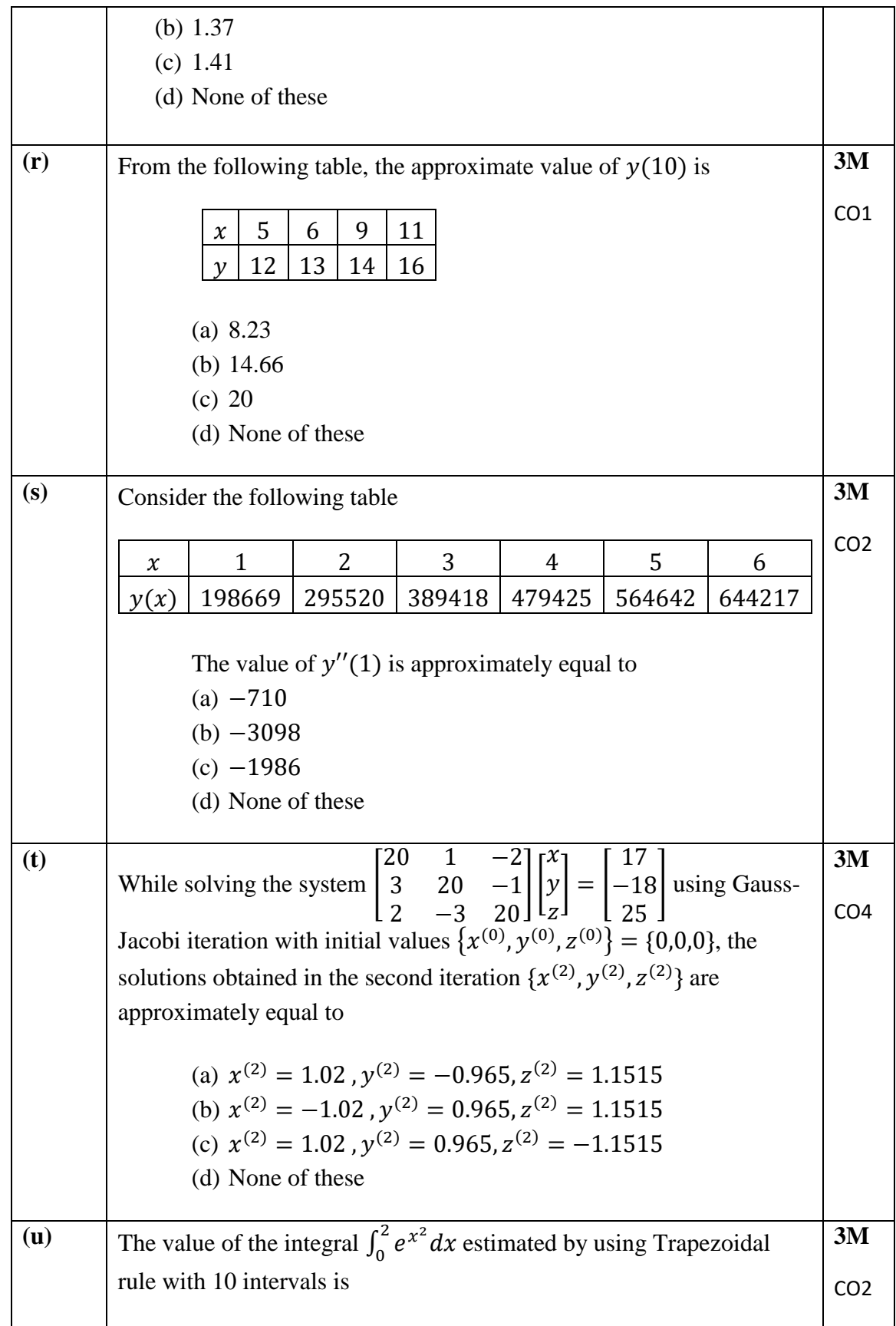

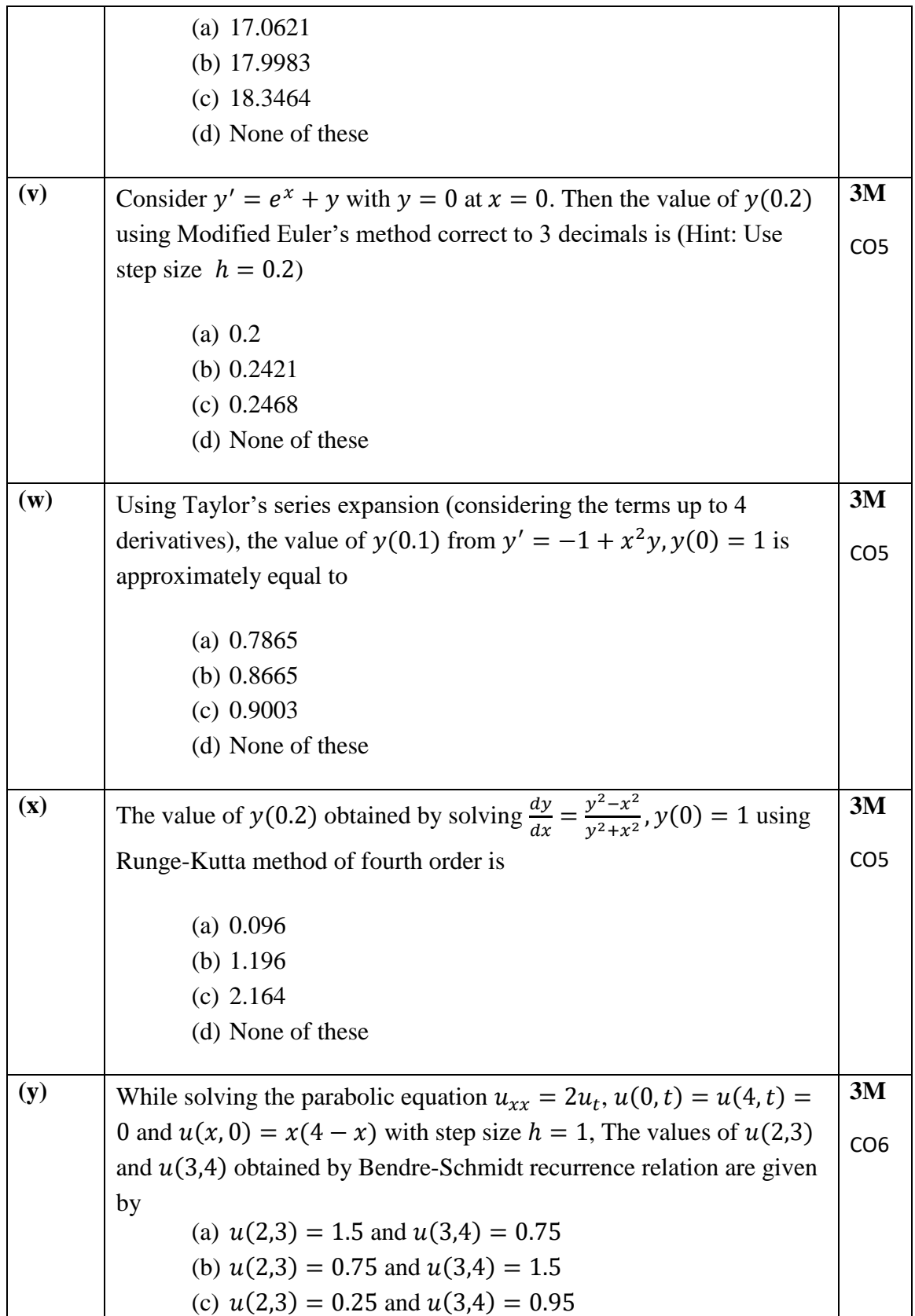

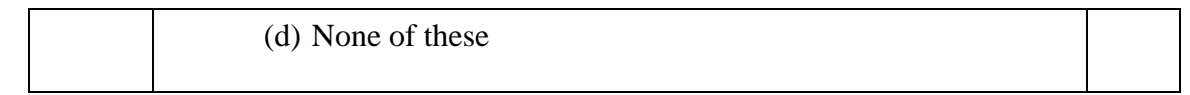

## **Section – B (Attempt all the questions) (5 × 8 marks)**

2. The following table shows how the relative density  $\rho$  of air varies with altitude  $h$ . Using the *Gauss forward* central difference interpolation technique, estimate the relative density of air at  $5 \, km$ .

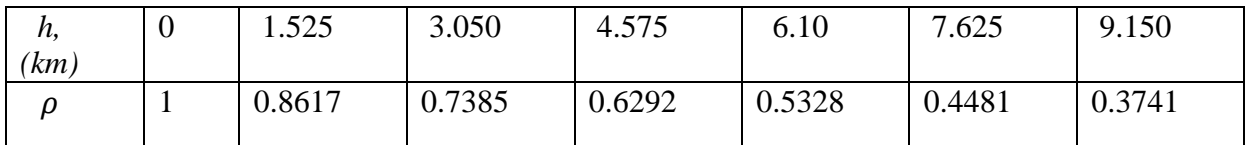

[CO1,8 Marks]

3. A gas turbine is used to produce power as a gas flows through it. If the process is isothermal, the equation for work is given by

$$
\dot{W} = -\dot{n}RT \int_{\text{inlet}}^{\text{outlet}} \frac{dP}{P}
$$

where

 $\dot{n}$ =molar flow rate, in kmol/s *R*= universal gas constant, 8.314 kJ/kmol K *T=* temperature, in K *P*= pressure, in kPa  $\dot{W}$ =power, in kW.

Using *Simpson's 1/3rd rule* on 10 subintervals, estimate the power produced in an isothermal gas turbine if  $\dot{n} = 0.1, T = 400, P_{inlet} = 500$  and  $P_{outlet} = 100$ .

[CO2, 8 Marks]

4. The following system of equations is designed to determine concentrations in a series of coupled reactors as a function of the amount of mass input to each reactor:

$$
-3c1 + 18c2 - 6c3 = 1200\n15c1 - 3c2 - c3 = 3800\n-4c1 - c2 + 12c3 = 2350
$$

Obtain the concentration values correct to 3 decimals by using *Gauss-Seidel* iterative technique with initial approximate solution as  $[c_1^{(0)} c_2^{(0)} c_3^{(0)}] = [300 220 310]$ .

[CO4, 8 Marks]

5. Determine the value of  $y(0.4)$  using Milne's predictor-corrector method given  $y' = xy + y^2$ ,  $y(0) = 1$ ; Find the initial values by Taylor series method.

[CO5, 8 Marks]

6. Compute *u* for one time step by Crank Nicholson's method if  $16u_t = u_{xx}$ ;  $0 < x < 1$ ,  $t > 0; u(x, 0) = u(0, t) = 0$  &  $u(1, t) = 50t$  by taking  $h = 0.25$ 

[CO6, 8 Marks]

\*\*\*